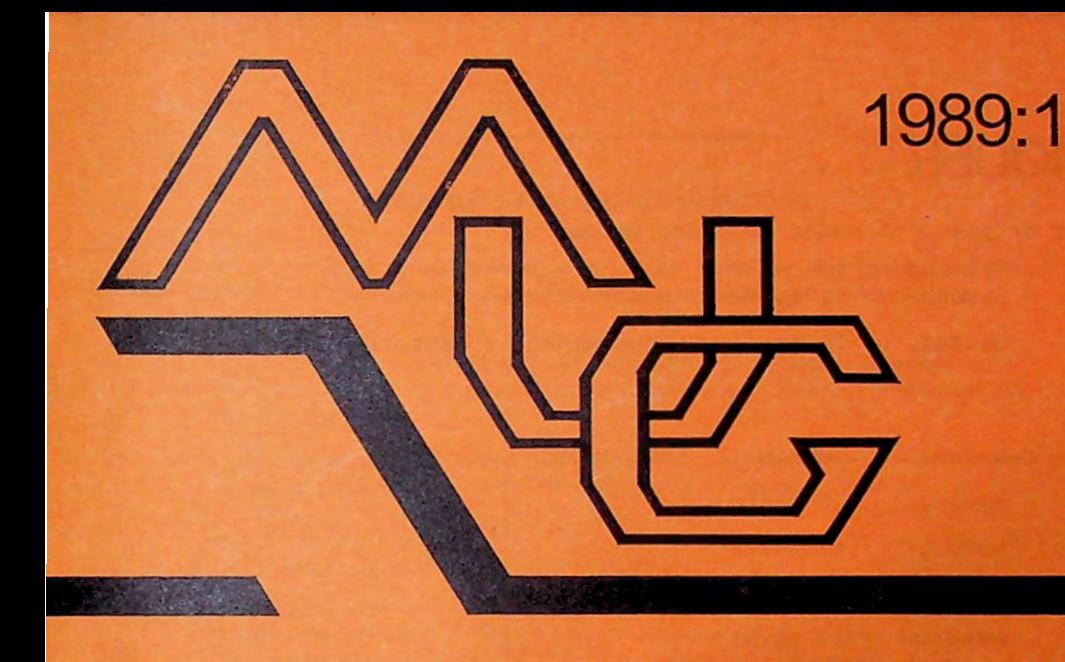

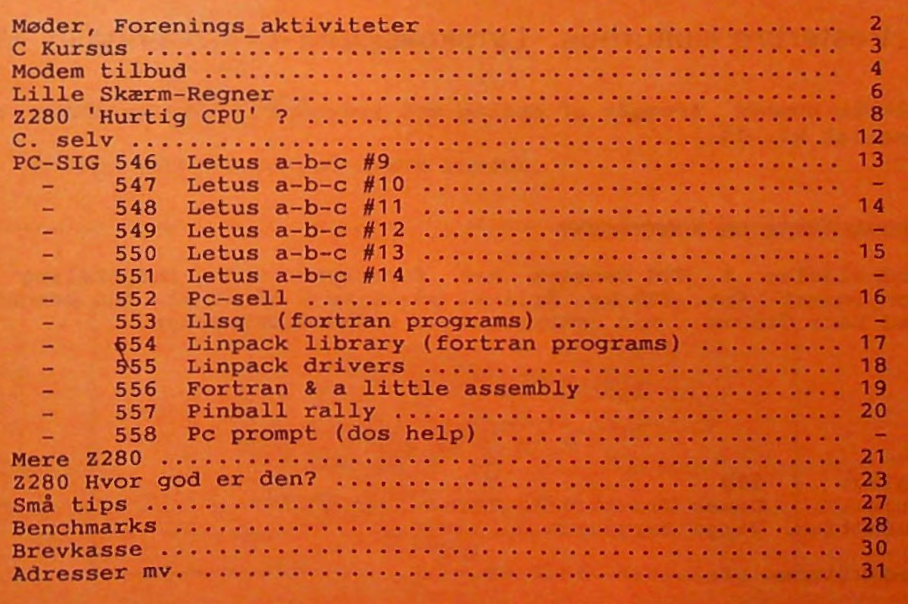

# **MØDER**

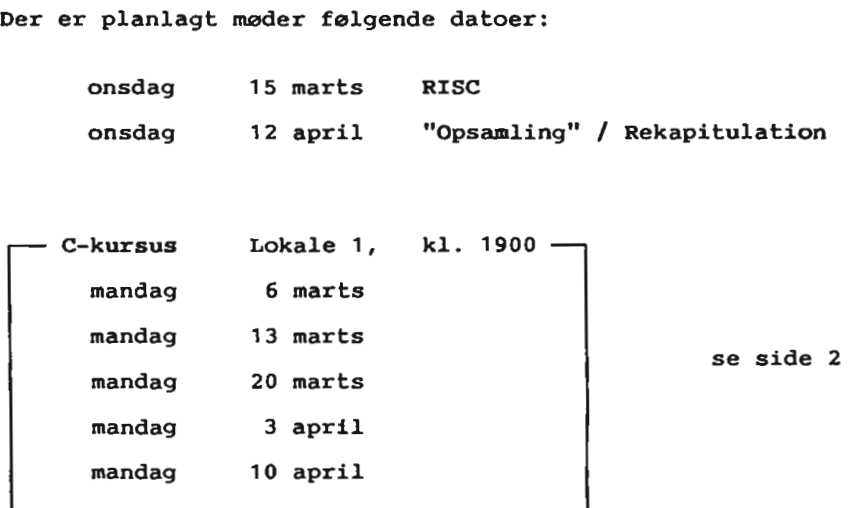

Møderne afholdes på adressen :

Vesterbro Kulturhus, Lyrskovsgade 4, København V.

Lokale-nummer fremgår af opslag ved indgangen . Dørene åbnes som vanligt kl. 19.

#### INDMELDELSE OG KONTINGENT

Indmeldelse i MUG Denmark kan foretages ved indbetaling af kontingent (pt. 200 kr. årligt) på Giro 5 68 65 12, MUG Denmark, ved Lars Gråbæk. Der opkræves ikke indmeldelsesgebyr.

Oplag: 300 Tryk: Dansk Tidsskrifts Tryk. Redaktion: Viggo Jørgensen.

Redaktionen afsluttet 14/2-89 .

#### Kursus i C-programmering.

På grundlag af en mødeaften med C som emne, er det blevet vedtaget at starte et kursus i C-programmering i lighed med tidligere kurser i Pascal og Assembler.

Kurset henvender sig primært til folk uden forudgående kendskab til C, men det vil være en fordel med en smule programmerings-erfaring fra andre sprog.

Målet er at give deltagerne et grundlæggende kendskab til C og sætte dem i stand til selv at skrive C-programmer. I denne forbindelse er det en fordel, hvis deltagerne selv er I besiddelse af en C-compiler og evt. noget litteratur. Der stilles ikke krav om nogen bestemt compiler, da kurset ikke vil bevæge sig ud over standard C.

Jeg regner med at bruge Turbo C v2. til demonstrationer og vil også medbringe bogen 'The C Programming Language' af Kernighan og Ritchie. Kursusmateriale som sådan vil kun blive udleveret I begrænset omfang.

Kurset, som er forbeholdt foreningens medlemmer, afholdes i Vesterbro Kulturhus, Lyrskovsgade 4, kl 19.00 i lokale 1 på flg. mandage:

> 6/3 13/3 20/3 3/4 10/4

Tilmelding foretages senest søndag, 26/2 til:

Henrik Persson Niels Lorentzensvej 58 Blistrup 3230 Græsted 02 11 57 76

skriftligt, telefonisk eller på bulletin boardet.

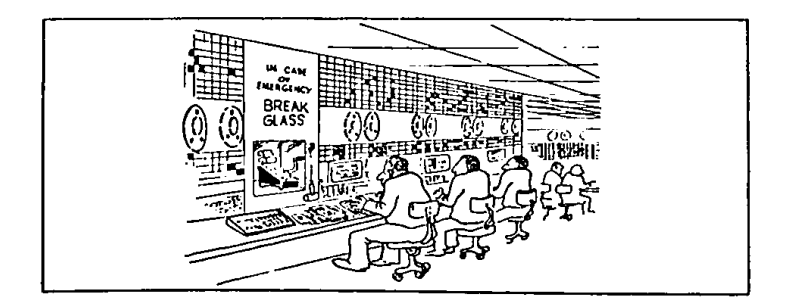

### Fællesindkøb af modems...

Så vil der atter engang blive arrangeret fællesindkøb af modems.

Det bliver denne gang således, at det kun kommer til at dreje sig om een type, da det nok vil være den der er størst interesse for. Dvs. et

300/1200/2400 Baud extemt modem

som svarer til det externe modem medlemmerne blev tilbudt sidste gang der blev arrangeret fællesindkøb.

Ifølge leverandøren er der en mindre forskel Idet de funktioner som før blev styret af DIP-kontakter placeret bag fronten af modemet, nu er styret af software kommandoer.

(den gamle type 2400E er erstattet af denne nye type 2400C)

De tekniske data, det har været muligt at fremskaffe, er vist på næste side.

+ + + + +

Betingelserne for at MUG står for bestilling, betaling og forsendelse er følgende:

-At der Indkommer mindst 6 bestillinger på modems.

-At det fulde **beløb dvs. kr. 1967,- er betalt** inden 15/3-89

på girokonto nr. **5 68 65 12** (beløbet dækker både moms og forsendelse).

Mærk venligst girokortet "modemindkøb" samt naturligvis tydelig navn/adresse.

#### 

AARHUS DADIOLAGER A/S formidler komponenter fra det engelske RS Components Ltd. og har i den anledning udsendt et nyt katalog - det er på 1200+ sider, der er faktisk mange rare ting i det!<br>Telf. 06 12 62 44

#### ################################################################

En tysk forhandler/distributør for Manx-Aztec software averterer En tysk fornandier/distributør for Manx-Aztec software averterer<br>"C"-compilere-, udviklings-udstyr for CP/M til favorable priser, omkr. 149 DM 'pr. system'.<br>Telf. 09 51 / 20 00 55

################################################################

Tekniske specifikationer / Brochure data (uden ansvar for evt. overs. fejl)

DISCOVERY 2400C er et 'high-speed' intelligent auto-dial, auto-answer modem konstrueret for pålidelig data-kommunikation ved 0-300, 1200 og 2400 bps, svarende til Bell 103/212A og CCITT V.21, V.22 og V.22bis standarder.

Modem'et kan arbejde på både offentlige og private net med asynkron- og synkronkommunikation, kan bruges I forb. med mange slags computere og terminaler Indenfor kontor, Industri eller til privat.

DISCOVERY 2400C har indbygget non-volatile memory, kan huske telf.nr. samt forskellige tekniske, kombinationer / profiler.

Med en voice-data omskifter på forsiden kan der skiftes imellem tale- og datakommunikation uden at telf.forb. afbrydes.

En indbygget 'adaptive equalizer' (aut. forblndelses\_kvalltet\_Justerlng) sørger for bedst mulige transmlssionsresultat på den aktuelle telf.linie.

Da modem'et forstår det udvidede AT command set er DISCOVERY 2400C et Hayeskompatibelt modem som kan bruges i forb. med de fleste populære software pakker.

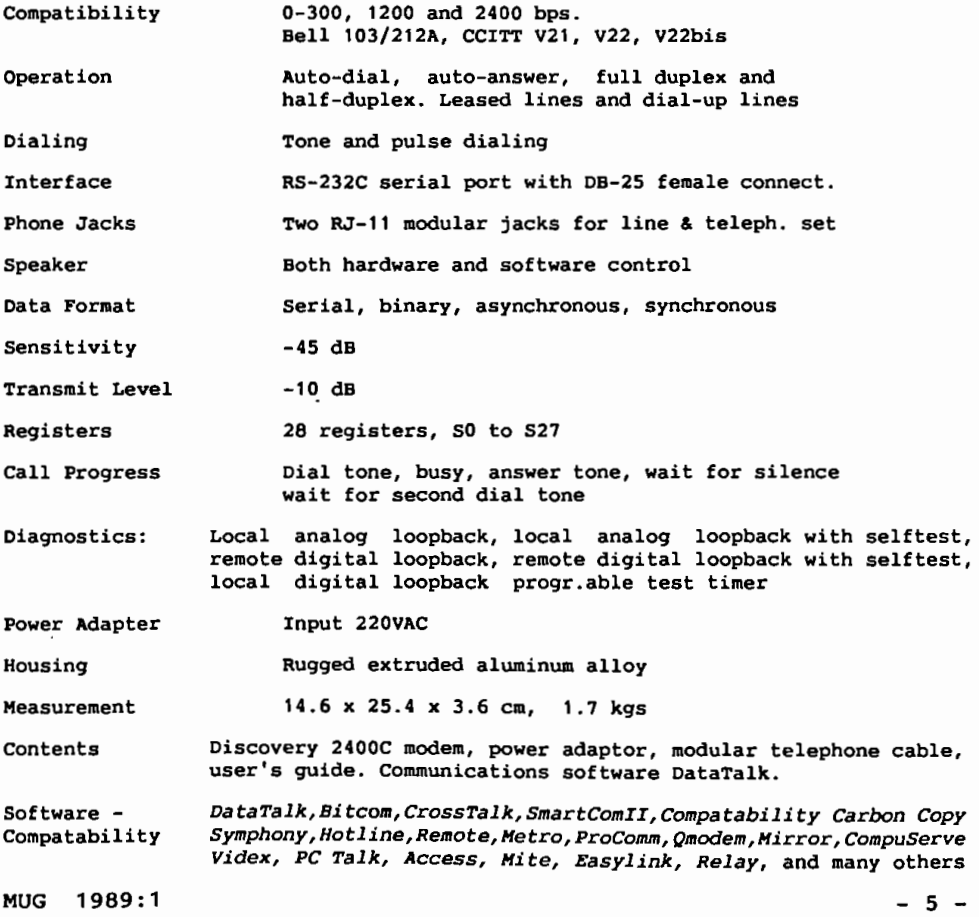

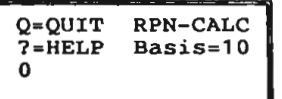

BASIS: Arith:  $U = AND$  $Z=10$  H=16  $I=2$   $J=8$ + - \* *I*   $O = OR$ 

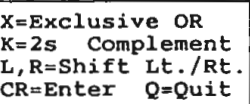

Dette program har jeg fundet i et gammelt computer-blad, det har mange små ting som jeg ofte har brug for:

- 1. lille hurtig 'skærm-regner'<br>2. fylder ikke meget.  $1K+$
- 2. fylder ikke meget,  $1\overline{K}$ +<br>3. hurtigt at arb. med.
- hurtigt at arb. med.
- 4. 'kan' de 4 regnearter (indenfor  $64K$  !!!)<br>5. enkle logiske operationer og direkte
- 5. enkle logiske operationer og direkte konvertering Binær-Oktal-Decimal-Hex

Fint - indtaste - kontrollere, kontrollere, - prøve! - desværre-, noget må være galt!<br>Ikke mere tid den dag. Der gik *nogle* dage... I et senere nummer af samme blad oplystes at der uheldigvis var en fejl i det pågældende program! (det hænder jo). Trøst!

Rettelser foretages, -spændende om det NU virker? Næh, heller Ikke denne gang!

Igen fejl! nå, men nu må der gøres noget ved det! Efter en del anstrengelser og nogen finger- gymnastik lykkedes det. Nu har jeg haft det kørende et stykke tid med stor tilfredshed.

Måske kan andre, som har forsøgt sig med samme eller lign. program have lidt gavn **af at** læse dette her.

Som titlen RPN antyder, Reverse Polish Notation eller HP / Hewlett Packard facon som andre måske bedre kender, indtastes først operand'erne og så operator, f.eks.

7enter2+ når + er tastet vises resultatet 9, metoden kaldes 'postfix'

Nogen kan måske Ikke rigtig forliges med denne måde og vil hellere bruge den mere almindelige 'lommereregner-måde' (lnfix), det er nok lidt af en smagssag, men alt andet lige tror jeg det er hurtigere at arbejde i/med RPN - men prøv selv.

Programmet, der er beregnet til at køre med MS/PC-DOS, kan indtastes med f.eks. DEBUG efter listen sådan:

A>DEBUG -E **100** E9 2E **04 OA E4 ... osv.**   $-R$   $CX$ **:46A** 

**-N RPN.COM -W**  -Q

og, hvis der Ikke er sket fejl under Indtastning el.lign. er progr. klar til at bruge.

I den foreliggende form fylder det 1130 bytes, det kan nok lige være der *øverst*  ram'en (også).

Første gang efter en opstart/boot tastes blot RPN, så kommer der en linie på skærmen og melder Alt vel, omtrent, dvs. *"RPN-CALC Cal/: Alt-I"* og det kan man så gøre. Et lille vindue (1) viser sig på skærmen og ved at øve sig lidt, evt. bruge ?-tegnet kan man jo afgøre med sig selv om det var arbejdet værd.

God fornøjelse, Viggo Jørgensen.

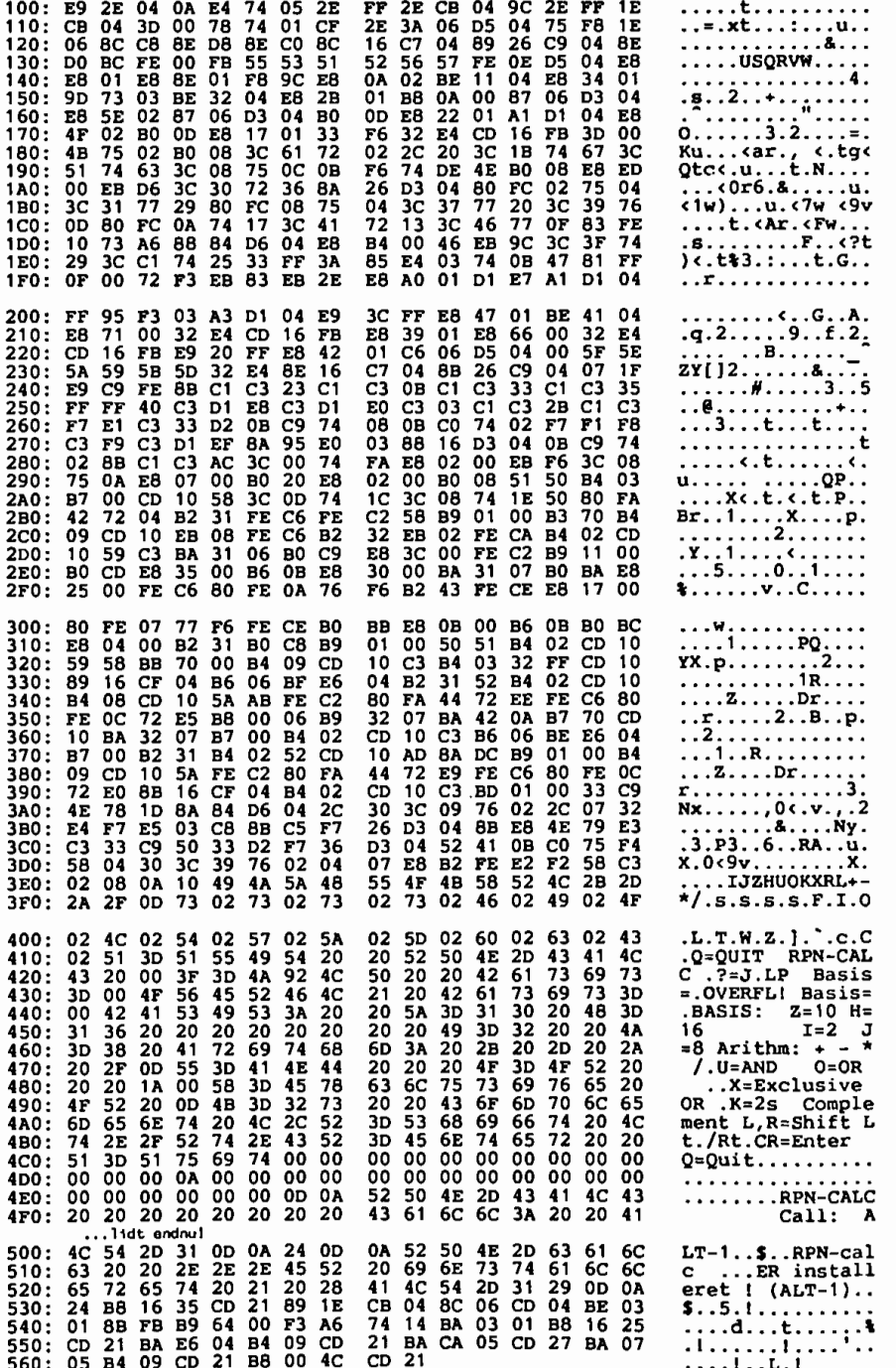

 $\blacksquare$ 

REPRINT - Siderne 8,9,10,11 og 21,22 er fra en artikel-serie i ZBO-NYT/1987/#2&3

#### $2280 = 8$ -bit CP/M med 2x IBM-AT hastighed ?

Langt om længe... Z280'eren er her! Her er alt hvad der oprindeligt blev lovet om Z800 og mere til. I de sidste 4 år har der været allehånde rygter om Z800, en super-chip, der skulle være kompatibel med ZB0. Det trak imidlertid ud og i mellemtiden kom så Hitachi's HD64180, som en 'udvidet' ZB0, og da selv 2ilog Indgik aftale om salg / produktion af henholdsvis HD64180, som er delvis kompatibel med 280 og en variant Zl80, der er helt 'nedad' kompatibel også til ZB0's periferi-kredse (hvilket HD64180 Ikke er!), da var der vist Ikke mange som troede på 2800. Den har fået nyt navn, men nu er den klar, og vi får se...

2280 har foruden alle ZB0-lnstruktloner (og dermed også 8080's) yderligere et udvidet sæt, bestående af 45 nye instruktioner samt flere adresseringsmåder. Der er både 8 og 16 bit multiplikation og division med eller uden fortegn! ialt mere end 600 Instruktioner.

Med en clock frekvens på 10 MHz eller mere, 16 M byte adresse-rum og 8-blt 280 Bus eller 16-blt Zilog 2-Bus, giver det langt flere muligheder end med lntels's 80286, der anvendes I IBM PC AT.

Nye adresseringsmåder betyder også, at man nu kan opnå en væsentlig bedre effektivitet ved anvendelse af højniveau-sprog end tidligere.

Anvender man f.eks. 2-Bus'en, har man et udvidet sæt af Z80 Instruktioner til sin rådighed og "en ægte 16-bit'er" ( hvad jo også 80286 er ).

Zilog 2280 er en højt integreret MPU, med hovedpunkter / funktioner såsom: Paged Memory-Management afdeling med en 256 bytes data- og Instruktions-Cache; en tre-trins Instruktions 'Pipellning', (dvs. en anordning, som forsyner f.eks. en CPU med "tygget mad" og derfor kan bearbejdes meget hurtigere); en 4-kanal DMA controiler; 3 stk. 16-bit Counter/timers; en 6-trin Wait-state generator; DRAM refresh controller; samt en high-speed UART med hastighed op til 2,5 MHz.

For at få lidt bedre hold på / indtryk af, hvad denne nye MPU kan bruges til, er her valgt en beskrivelse af et projekt, som synes at være realistisk, det lyder i det mindste interessant og vi er straks gået igang med at afprøve 'sandhedsværdien', for I et kommende nr. af 280-NYT evt. at kunne bringe en mere detailleret beskrivelse og måske en praktisk demonstration.

Indtil videre må vi nøjes med at fortælle om MPU'en, og det følgende er I væsentligt omfang baseret på pressemeddelelser m.v. fra de involverede firmaer!

Men her er et 'typisk' eksempel på hvad der kan opnås ved en 'ombygning' af en almindelig, **Ikke** helt ny CP/M ZB0-computer:

Et amerikansk firma planlægger at bruge 21log 2280 i et "2uperboard", dvs. et printkort beregnet til Indbygning i en eksisterende ZB0 CP/M computer, og for tiden er man !gang med de afsluttende prøver Inden en frigivelse til salg, formentlig allerede I sommer 1987 til en forventet pris på under \$ 500.

Brugere af denne CP/M computer der køber et sådant kort, kan selv foretage 'om- bygningen' Idet man blot skal tage dækslet af computeren, fjerne 280'eren, anbringe Zuperboard'et lstedet, forbinde monitorkablet til det nye Zuperboard og man har nu en computer m. arbejdshastlghed baseret på 12 MHz mod før 4 MHz. Det giver op til lOx større effektivitet I forhold til den tidligere computer I situationer, som Ikke er afhængig af 1/0 operationer (f.eks. disk-drev).

Kortet leveres med 1 M byte RAM ( der kan udvides til 16 M byte! ) og kan af brugeren anvendes som RAM-disk. Har man en ekstra RGB farveskærm tilsluttet, kan man selv bestemme 'forgrunds- og baggrundsfarver'. Endvidere giver kortet mulighed for at arbejde med Virtuel Memory og Cache Memory.

Z280'erens Cache Memory gemmer automatisk alle de senest anvendte Instruktioner og/eller data, derved har processoren hurtig adgang til disse, idet der bl.a. Ikke kræves en fuldt opsat adresse, men kun en 'mindre lokal-instruktion' derved kan memory- eller diskoperationer reduceres. På den måde er det i mange tilfælde muligt at spare indtil 75% af normal busbrug. (hvis man er heldig! •)

Instruktions pipelinlng virker, som om man har 3 co-processorer til rådighed på samme chip til intern behandling af flere Instruktioner samtidig; f.eks. medens den første processor bearbejder een instruktion er processor nr.2 og nr.3 igang med de næste to instruktioner. Pipelining bidrager derfor meget væsentligt til Zuperboard's forøgede præstationer.

Under udviklingsarbejdet viste det sig nødvendigt at udskifte computerens skærmdriver så skærmen kunne følge med til Z280's arbejdshastighed. Zuperboard indeholder derfor nu en ny, 18 MHz no-wa it-state, grafik skærm-driver med egen 256 byte Cache Memory til hurtig skærm-opdatering. 25 gange hurtigere end med den gamle skærm; så nu skulle skærmen kunne følge med programmerne.

Den nye skærm-driver leveres med et RGB-stik så der er mulighed for at forbinde en extra farvemonitor til computeren. Man kan lave eget tegnsæt & skifte mellem dette og computerens standardsæt. Grafik-delen (GKS) på Zuperboard'et indeholder et subset af den nye GKS standard.

Zuperboard'et understøtter multi-tasklng og networking. Men ligesom for -286 & -386 processorerne afventes færdiggørelse af et operativsystem specielt til den nye processor for at kunne udnytte alle dens muligheder.

Strømforsyning / Batteri sørger for at RAM'en hele tiden kan holdes 'I live' dvs. aktiv, klar til brug, under cold boot, ved netsvigt eller når der er slukket for computeren. Zuperboard'et har endvidere pin-outs for en SCSI bus (Small Computer System Interface), det giver mulighed for op til 300 Megabytes hard disk memory. I RAM vil der iøvrigt også være plads til en rimelig stor 'lommeregner & notesbog' mv.

Herudover er der under udvikling et 'high speed interface' til brug mellem Zuperboard'et og en PC, man kan f.eks. forbinde CP/M-computeren med en billig PCklon og bruge den som hard-disk Jager og evt. som en 'network file server'.

Såvidt så godt... med hensyn til hurtighed alene skulle Zuperboard'et være sammenlignelig med en standard AT'er, men hvad med software til at udnytte alle de nye muligheder? Standard CP/M programmer skulle uden videre kunne køre, men de udnytter jo Ikke den ekstra lagerplads, som er til rådighed, derfor må denne bruges f.eks. som RAM disk. Konstruktørerne er dog i forbindelse med forskellige grupper, som er interesserede I at konvertere programmer til den nye IC. Afhængig af chip'ens fy- siske muligheder på kortet skulle det nok være muligt at omforme et program så det 'ser efter', om der er mere RAM udover 64 K og i givet fald så bruge det, mener specialister.

(samlet fra div. kilder: VJ)

#### $*$ ) hit-rate ( = 'træf  $% '$  )

Man kan aldrig være helt sikker på at et forbehandlings-arrangement, her pipelining, altid vil tage de rigtige instruktioner/data frem, når der i cpu'en kan frembringes resultater, som f.eks. betyder uforudsete hop; bl.a. derfor kan man ikke opnå en hitrate på 100%, og iøvrigt er der blandt 'specialister' megen uenighed om hvor stor en hit-rate bør være for at kunne betale sig; noget tilsvarende gælder om størrelsen på Cache memory.

MUG 1989:1 - 9 -

Det har vist sig at der også i Tyskland findes mindst en fabrikant, som er ved<br>at være klar med et CPU-kort idet de meddeler at deres ECB-Z280 allerede venter på levering af Z280'ere "i antal" og de tager gerne imod forudbestillinger:

10 MHz Z280 CPU mit Cache. MMU und 4xDMA Speichersockel 32-polig bytewide, davon 4 akkugepuffert. Max. 768k Eprom oder 256k und 512k CMOS-RAM. Watchdog, Spannungsüberwachung, Tageszeit, V.24 mit RTS/CTS oder 20mA TTY, User-LED's, Normgerechter SCSI-8us (DMA) mit WD33C93.<br>Karte mit SCSI 1137,72 DM, ohne 997,50 DM Sandwich mit 2 MB dyn RAM 1137.72 DM.

Priserne er benævnt 'vejledende'. Formentlig incl. 15% Mehrwert Steuer (MOMS). 

29 وحي ى  $\mathbf{Q}$ 8  $\overline{\phantom{a}}$ 5  $\overline{\mathbf{c}}$ 68 67 6  $\overline{a}$ 3  $\mathbf{1}$ 66 65 64 63 62 61 AD6 **HALT** 10 60 A21 59 DMASYER  $\mathbf{u}$ Z280 ROY<sub>2</sub> **WR**  $12$ 58 MPU AD5 DHASTB<sub>1</sub>  $13$ 57 RDY<sub>1</sub> **RFSH**  $14$ 56 PIN-OUT er vist for 8-bit Z80 BUS med  $RDY_0$ **TORO** 15 55 Input OPT (34) forbundet til GND. AD4  $\overline{OE}$ 54 16 Input OPT (34) forb. til +5V eller OPEN **GND** TE 53 17 betyder: MPU'en er i 16-bit Mode / Z-BUS Pin 2, 3, 4, 10, 12, 14, 15, 21, 22 & 24 **RESERVED** 52 18  $+5V$ får derved andre navne og betydninger. 51 **GND** 19  $+5V$ 50 **XTALI CT101** 20 **XTALO** 耵 49 21 ا: س 48 RxD **HREQ** 22 47 **CLK** 23 CTIO<sub>2</sub> 46 24 Tx<sub>0</sub> 匹 45 A20 CTIN<sub>2</sub> 25 Chie Carrier (PCC) 44 26 AD3 **INT<sub>C</sub>** 43 42 27 28 29 30 31 32 33 34 35 36 37 38 39 40 41 S ES ES ES SE **Friday of the company of the St.** 1989:1 **MUG**  $-10 -$ 

Zilog glæder sig over at kunne tilbyde i Europa, hvad der vel nok kan betegnes<br>som dette årti's mest omtalte produkt! Z280 er en 16-bit CPU, hvor der i konstruktionen er taget hensyn til successen med dens berømte forgænger 280 CPU. Den er derfor 100% kompatibel med alt eksisterende 280 'applications software' og 'interfaces' let, <sup>'</sup>ikke alene til hele Z80 familien, (i 8-bit data bus mode).<br>men også til Zilog's omfattende familie af Z-BUS kredse (16-bit data bus mode). Muligheden for at bruge extern 8- eller 16-bit data bus bestemmes med en særlig pin, dvs. konstruktøren kan frit vælge.

Forbedringerne skyldes i høj grad mange af de raffinementer, som findes 1 2ilog's "state of the art" 32-bit mikroen 280000. Disse inkluderer clock frekv. fra 10 til 25 MHz, tre trin 'pipelined' arkitektur, en 'on chip' Memory Management Unit, som er i stand til at se efter 16 Mbyte memory og en 256 byte instruktions- og data Cache der kan bruge 'burst mode access' teknikken i moderne dynamiske RAM'er. Kombineres disse egenskaber med de 'indbyggede' hjælpekredse, såsom 3 stk. 16-bit counter/timers, en fuld duplex UART & 4 DMA kanaler, ja, så synes fordelene at være meget tydelige. Det mest interessante er imidlertid at 2ilog kan levere denne IC i dag til en pris, der helt sikkert vil forbavse.

#### 280 KOMPATIBELT REGISTER SÆT

Det er klart at eftersom 2280 skal kunne bearbejde eksisterende 280 application software så er den nødt til at have et kompatibelt registersæt. Den eneste ændring er tilføjelse af en system stack pointer, som bruges når der arbejdes i system (priviligeret) mode. Bemærk at H-L registerparret anvendes som en 16-bit akkumulator for hele rækken af nye 16-bit instruktioner, som nu er inkluderet. Foruden de nye instruktioner er tilføjet 4 nye 'addressing modes', dvs. 1alt 9.

Memory systemer.

MEMORY MANAGEMENT<br>•••sker ved hjælp af 32 'on-chip page descriptor registers'. De bruges som opslagstabeller (når MMU er aktiveret) til at omdanne de 16-bit logiske adresser, frembragt af software, til 24-bit fysiske adresser af hensyn til hardware. Adressekonvertering kan ske i System- og User mode, program/data separation kan aktiveres, det tillader optil 64K program at manipulere med optil 64K data uden OPsystem indgriben. De enkelte 'pages of memory' kan skrivebeskyttes, markeres 'cache-able' ja/nej og en non-valid markering gør det muligt at anvende Virtual

• •• desværre slut for denne gang, men følg med i næste nr.!!I

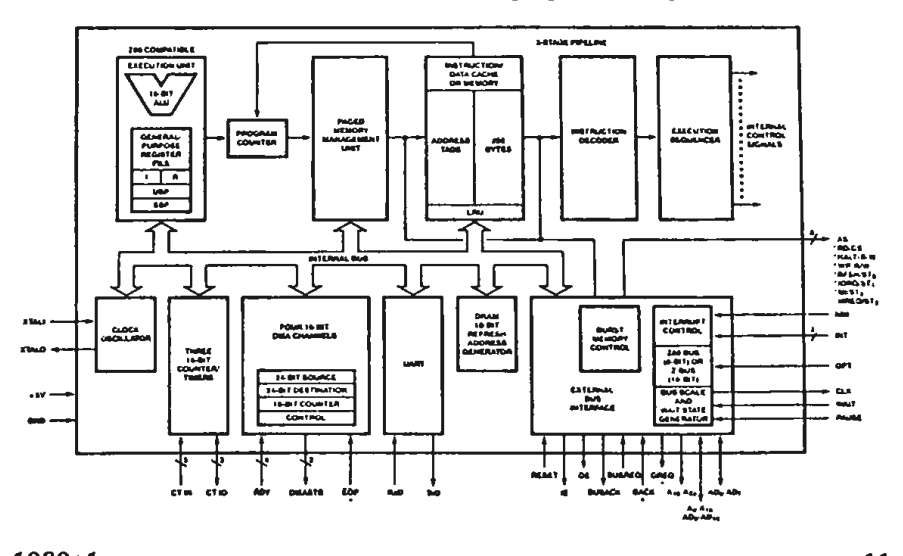

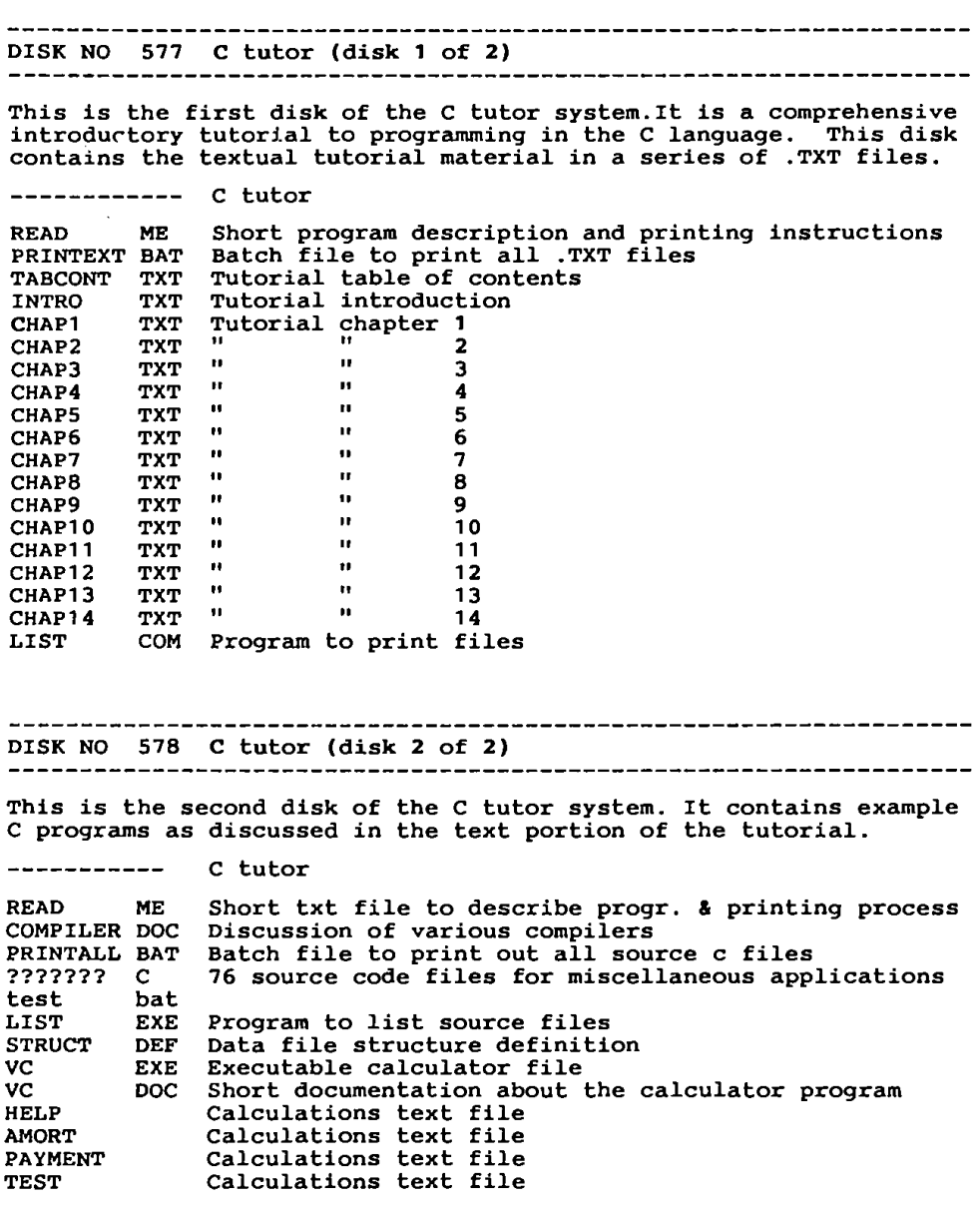

 $\sim$   $\sim$ 

DISK NO 546 Letus a-b-c #9

Literature eval. table user service  $-$  a database of articles  $\ell$ letters from 3rd quarter 1984 magazines about ibm pcs. It requires pc-file iii and can be searched using keywords, author names, article titles, issue numbers, page numbers and descriptive text.

PCMAG84D DTA Pc magazine 1984 4th. quarter ref. files PCMAG84D HDR Pc magazine 1984 4th. quarter ref. files PCMAG84D INX Pc magazine 1984 4th. quarter ref. files PCMAG84D KWD Pc magazine 1984 4th. quarter ref. files PCWK84D DTA PC week 1984 4th. quarter ref. files PCWK84D HDR Pc week 1984 4th. quarter ref. files PCWK84D INX Pc week 1984 4th. quarter ref. files PCWK84D KWD Pc week 1984 4th. quarter ref. files BCOMP84D DTA Business computing 1984 4th . quarter ref. files BCOMP84D HDR Business computing 1984 4th. quarter ref. files BCOMP84D INX Business camputing 1984 4th. quarter ref. files BCOMP84D KWD Business computing 1984 4th . quarter ref. files PCJRW84D DTA Pcjr warld magazine 1984 4th. quarter ref. files PCJRW84D HDR Pcjr warld magazine 1984 4th. quarter ref. files PCJRW84D INX Pcjr warld magazine 1984 4th. quarter ref. files PCJRW84D KWD Pcjr world magazine 1984 4th. quarter ref. files

DISK NO 547 Letus **a-b-c** #10

Literature eval. table user service - **<sup>a</sup>**database af articles & letters from 3rd quarter 1984 magazines about ibm pcs. It requires pc-file iii and can be searched using keywards, author names, article titles, issue numbers, page numbers and descriptive text.

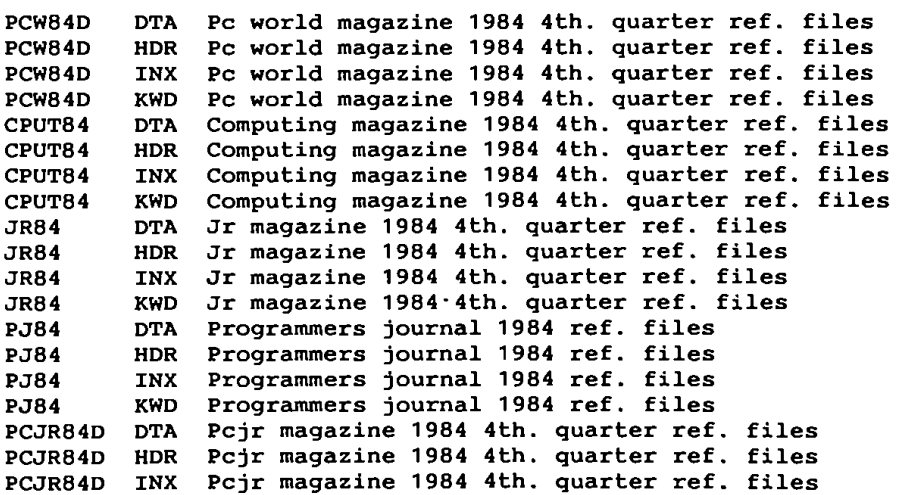

PC.JR84D KWD Pcjr magazine 1984 **4th.** quarter ref. files PCTEC84D DTA Pc tech journal 1984 4th. quarter ref. files • PCTEC84D HDR Pc tech journal 1984 4th. quarter ref. files PCTEC84D **INX** Pc tech journal 1984 4th. quarter ref. files Pc tech journal 1984 4th. quarter ref. files BYTE84D DTA Byte magazine 1984 4th. quarter ref. files BYTE84D HDR Byte magazine 1984 4th. quarter ref. files BYTE8'D **INX** Byte magazine 1984 4th. quarter ref. files BYTE84D KWD Byte magazine 1984 4th. quarter ref. files<br>PCPRO84D DTA Pc product review 1984 4th. quarter ref. f. Pc product review 1984 4th. quarter ref. files PCPRO84D HDR Pc produet review 1984 4th. quarter ref. files PCPRO84D INX Pc product review 1984 4th. quarter ref. files PCPRO84D KWD Pc product review 1984 4th. quarter ref. files ------------------------------------------------------------------ DISK NO 548 Letus a-b-c /111 Literature eval. table user service - a database of articles & etters from 3rd quarter 1984 magazines about ibm pcs. It requires c-file iii and can be searched using keywords, author names, rticle titles, issue numbers, page numbers and descriptive text. BCOMP85A DTA BCOMP85A HDR BCOMP85A INX BCOMP85A KWD BYTE85A DTA BYTE85A HDR Byte magazine 1985 first quarter ref. files BYTE85A INX BYTE85A KWD PCMAG85A DTA PCMAG85A HDR PCMAG85A INX PCMAG85A KWD PCPRO85A DTA PCPRO85A HDR PCPRO85A INX PCPRO85A KWD PCTEC85A DTA PCTEC85A HDR PCTEC85A INX PCTEC85A KWD Pc tech journal 1985 first quarter ref. files Business computing 1985 first quarter ref. files Business computing 1985 first quarter ref. files Business computing 1985 first quarter ref. files Business computing 1985 first quarter ref. files Byte magazine 1985 first quarter ref. files Byte magazine 1985 first quarter ref. files Byte magazine 1985 first quarter ref. files Pc magazine 1985 first quarter ref. files Pc magazine 1985 first quarter ref. files Pc magazine 1985 first quarter ref. files Pc magazine 1985 first quarter ref. files Pc professional 1985 first quarter ref. files Pc professional 1985 first quarter ref. files Pc professional 1985 first quarter ref. files Pc professional 1985 first quarter ref. files Pc tech journal 1985 first quarter ref. files Pc tech journal 1985 first quarter ref. files Pc tech journal 1985 first quarter ref. files

DISK NO 549 Letus  $a-b-c$  #12 Literature eval. table user service - a database of articles &

letters from 3rd quarter 1984 magazines about ibm pcs. It requires pc-file iii and can be searched using keywords, author names, article titles, issue numbers, page numbers and descriptive text.

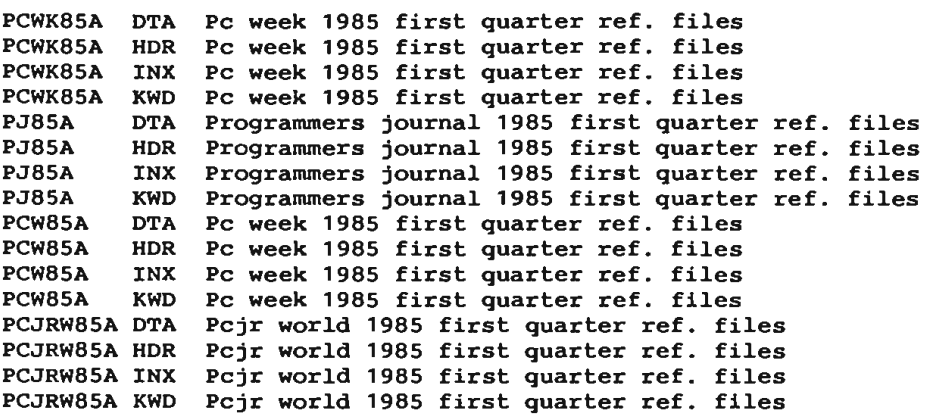

------------------------------------------------------------------ DISK NO 550 Letus a-b-c /113

Literature eval. table user service - a database of articles & letters from 3rd quarter 1984 magazines about ibm pcs. It requires pc-file iii and can be searched using keywords, author names, article titles, issue numbers, page numbers and descriptive text.

BYTE85B DTA BYTE85B BYTE85B **INX**  BYTE85B KWD Byte magazine second quarter 1985 ref. files PCWK85B DTA Pc week second quarter 1985 ref. files PCWK85B HDR Pc week second guarter 1985 ref. files PCWK85B **INX**  Pc week second guarter 1985 ref. files PCWK85B KWO Pc week second guarter 1985 ref. files HDR Byte magazine second guarter 1985 ref. files Byte magazine second guarter 1985 ref. files Byte magazine second quarter 1985 ref. files

DISK NO 551 Letus a-b-c /114 Literature eval. table user service - a database of articles & letters from 3rd quarter 1984 magazines about ibm pcs. It requires pc-file iii and can be searched using keywords, author names,

article titles, issue numbers, page numbers and descriptive text.

PCMAG85B DTA Pc magazine second quarter 1985 ref. files PCMAG85B HOR Pc magazine second quarter 1985 ref. files PCMAG85B **INX** Pc magazine second quarter 1985 ref. files PCMAG85B KWD Pc magazine second quarter 1985 ref. files PCPRO85B DTA Pc professional second quarter 1985 ref. files PCPRO85B HOR Pc professional second quarter 1985 ref. files PCPRO85B **INX** Pc professional second quarter 1985 ref. files PCPRO85B KWD Pc professional second guarter 1985 ref. files PCW85B DTA Pc world magazine second guarter 1985 ref. files HDR Pc world magazine second quarter 1985 ref. files PCW85B INX PCW85B KWD PCJRW85B DTA PCJRW85B HDR PCJRW85B INX PCJRW85B KWD PCTEC85P DTA PCTEC65B HDR PCTEC85B INX PCTEC85B KWD Pc tech journal second quarter 1985 ref. files PCOMP85B DTA Personal computing second quarter 1985 ref. files PCOMP85B HDR Personal computing second quarter 1985 ref. files PCOMP85B INX Personal computing second quarter 1985 ref. files PCOMP85B KWD Personal computing second quarter 1985 ref. files PJ85B DTA<br>PJ85B HDR  $PJB5B$ PJ85B INX<br>PJ85B KWD  $PJB5B$ Pc world magazine second quarter 1985 ref. files Pc world magazine second quarter 1985 ref. files Pcjr world second quarter 1985 ref. files Pcjr world second quarter 1985 ref. files Pcjr world second quarter 1985 ref. files Pcjr world second quarter 1985 ref. files Pc tech journal second quarter 1985 ref. files Pc tech journal second quarter 1985 ref. files Pc tech journal second quarter 1985 ref. files DTA Programmers journal second quarter 1985 ref. files Programmers journal second quarter 1985 ref. files Programmers journal second quarter 1985 ref. files Programmers journal second quarter 1985 ref. files

DISK NO 552 Pc-sell

pc-sell **is a** point-of-sale system f. the retail sales environment. It is written in microsoft compiled basic which means you must have either microsoft's or ibm's BASRUN.EXE program to run these programs. It will run on a two drive system or a hard disk, and requires 256k of memory to run.

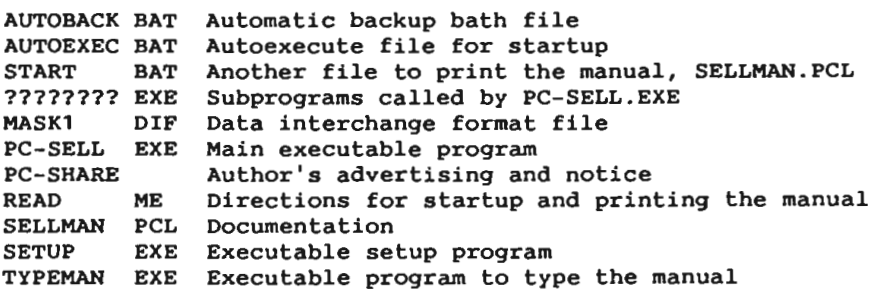

DISK NO 553 Llsq (fortran programs)

this disk contains llsq, a package of fourteen basic, high-quality mathematical fortran subprograms, that can be utilized in your applications programs. These first appeared in the "imsl numerical computations newsletter", "user news", and/or "directions".

LINK? BAT PROG? ???????? FOR Llsq fortran source code modules Batch files to properly link the various modules FOR Test drivers for the various modules

DISK NO 554 Linpack library (fortran programs)

the linear eq. package (linpack) is a set of routines which solves systems of lin. equations & related problems.The package was developed by the applied mathematics div. of Argonne National Laboratory; this source code was taken from a distribution disk provided by internat. mathematics and statistical libraries, inc. (imsl).

INDEX **SCH** SCHDC **SCHDD SCHEX** SCHUD SEX SG **SGBCO** SGBDI SGBFA SGBSL **SGECO** SGEDI SGEFA SGESL SGT SGTSL SP SPBCO SPBDI SPBFA SPBSL SPOCO SPODI SPOFA SPOSL SPPCO SPPDI SPPFA SPPSL SPTSL **SOR** SQRDC **SORSL** SQRTS SS **SSICO** SSIDI SSIFA SSISL **SSPCO** SSPDI An index of all the routines on the library & driver disks<br>FOR Main routine/driver for testing the sch routines. FOR Main routine/driver for testing the sch routines.<br>FOR Real cholesky decomposition decompose FOR Real cholesky decomposition decompose FOR Real cholesky decomposition downdate<br>FOR Real cholesky decomposition exchange Real cholesky decomposition exchange FOR Real cholesky decomposition update<br>FOR Main routine/driver f.testing the Main routine/driver f. testing the exchange routines. FOR Main routine/driver for testing the sg routines.<br>FOR Real general band condition estimate Real general band condition estimate FOR Real general band determinant, inverse, inertia<br>FOR Real general band factor FOR Real general band factor<br>FOR Real general band solver Real general band solver FOR Real general condition estimate FOR Real general determinant, inverse, inertia<br>FOR Real general factor Real general factor FOR Real general solver FOR Main routine/driver for testing the sgt routines. FOR Real general tridiagonal solver solver FOR Main routine/driver for testing the sp routines.<br>FOR Real positive definite banded condition estimate Real positive definite banded condition estimate FOR Real pos.definite banded determinant, inverse, inertia<br>FOR Real positive definite banded factor Real positive definite banded factor FOR Real positive definite banded solver FOR Real positive definite condition estimate FOR Real positive definite determinant, inverse, inertia<br>FOR Real positive definite factor Real positive definite factor FOR Real positive definite solver FOR Real positive definite packed condition estimate FOR Real pos.definite packed determinant,inverse,inertia FOR Real positive definite packed factor<br>FOR Real positive definite packed solver Real positive definite packed solver FOR Real positive definite tridiagonal solver FOR Main routine/driver for testing the sqr routines. FOR Real orthogonal triangular decompose FOR Real orthogonal triangular solver FOR Real orthogonal triangular FOR Main routine/driver for testing the ss routines.<br>FOR Real symmetric indefinite condition estimate Real symmetric indefinite condition estimate FOR FOR FOR FOR FOR Real symmetric indef.ite determinant,inverse,inertia Real symmetric indefinite factor Real symmetric indefinite solver Real symmetric indefinite packed condition estimate Real sym. indefin.packed determinant, inverse, inertia

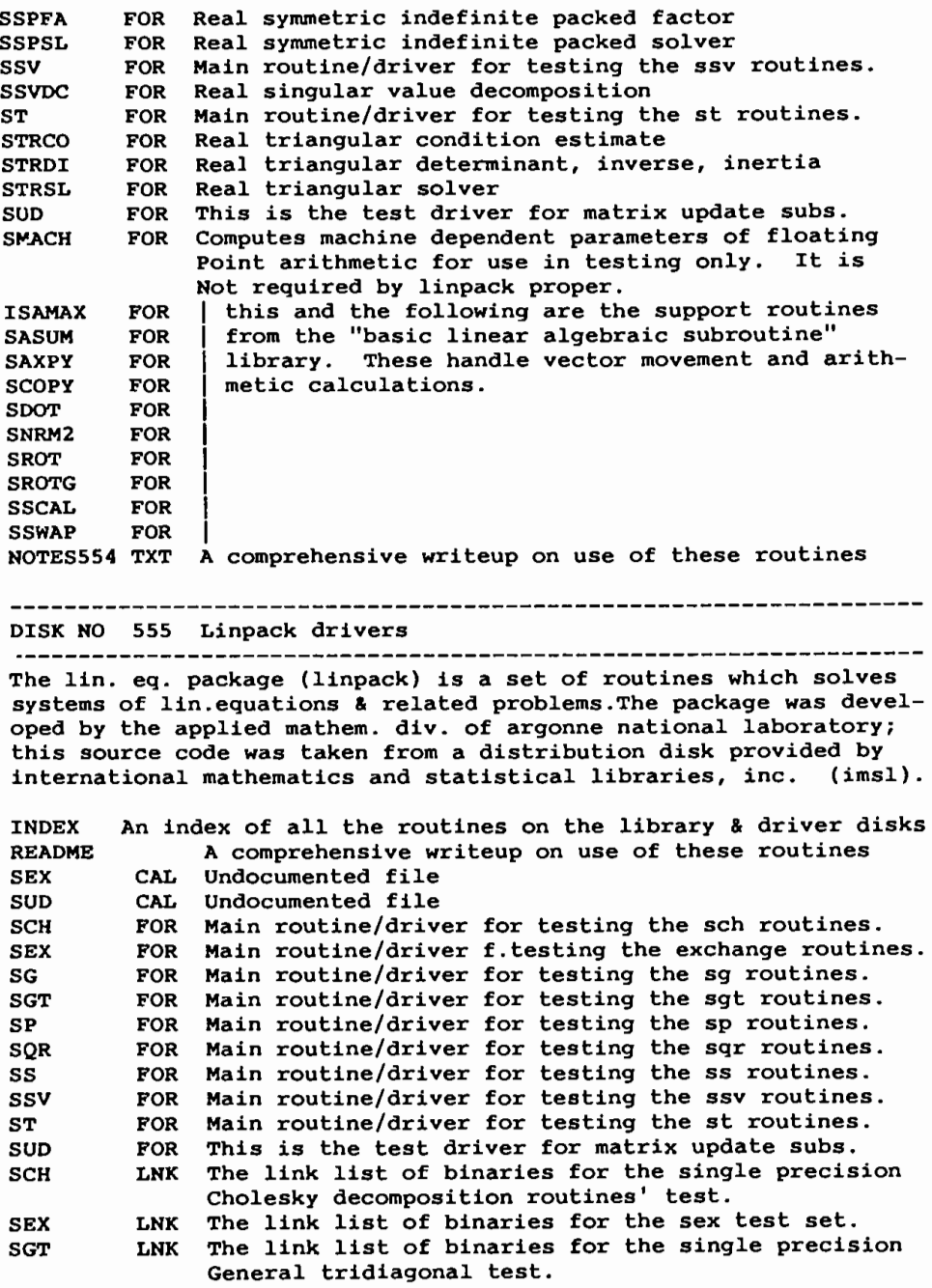

SP LNK The link list of binaries for the single precision Positive definite routines' test set. SQR LNK The link list of binaries for the single precision Orthog. triangul. decomposition routines' test set. SS LNK The link list of binaries for the single precision Symmetric routines' test set. SSV LNK The link list of binaries for the single precision Singular value decomposition routines' test set. ST LNK The link list of binaries for the single precision Triangular routines' test set. SUD LNK An undocumented link list. DISK NO 556 Fortran & a little assembly The disk contains another collection of miscell.fortran & assembly programs. See individual file descrip. below to see what is there. README DOSFN **ASM DOSFN** DOSFUNC FOR KYBD EX FOR DIR\_ASM **ASM**  DIR\_ASM OBJ DIR FOR FOR DIR FOR EXE DAT-TIME ASM DAT-TIME OBJ TIME2 FOR TIME2 EXE PLTSPEC FOR MANSPT FOR EDITS FOR PLOT1 FOR PLOT2 FOR EFFIXSP FOR EXAMPLE DAT ------------ CALENDAR CPM CALENDAR FOR CHESS DOC CHESS FOR EDITM FOR LINUS PIC MAZE CPM MAZE FOR OTHELLO FOR OTHELLO DOC PINUP? PIC RND FOR SSPLIB FOR Descript. & documentation for the files on this disk Gives access to dos funct. from an ms-fortran progr. Assembled version of dosfn Fortran routines for use with dosfn Example program using dosfunc and dosfn A disk directory from fortran Assembled version of dir asm Example fortran program using dir asm Compiled and linked version of above Routines for getting the date and time in fortran Assembled version of dat-time Example fortran routines using dat-time Compiled and linked version of above Interact.processing of gamma-ray puls height spectra Part of pltspec;<br>
Part of pltspec;<br>
Part of pltspec;<br>
multi-halo graphics lib multi-halo graphics library Ids micro prism printer Dump routines for pltspec Detector efficiency correction of gamma-ray spectra Example data set for pltspec Calendar source code - cp/m Calendar source code Chess documentation Chess source code Edit program source code Linus portrait Maze generator source code - cp/m Maze generator source code Othello program source code Othello program documentation Pinup portraits Random numbers generator source code Linear least squares program source code

DISK NO 557 Pinball rally here is a disk for the pinball addict. It has three games which have been created using progr. "pinball construction set" by bill budge. The games vary in level of difficulty but they are all interesting. The three games include pinball which is the standard pinball game; rain is more complicated as it uses 5 pinballs at the same time and twilzon2 is perhaps the most difficult, something for the rod sterling fans. Pinball **exe+** program to execute a standard pinball game rain **exe+** pinball program with 5 ballsl twilzon2 com+ twilight zone pinball, a must for the pinball player DISK NO 558 Pc prompt (dos help) pc-prompt **is a** unigue, memory resid. dos extension that automatic . provides syntax prompting for dos commands as you type. The f10 funct. key can be used to display additional help whenever needed. Help screens can also be invoked for edlin, debug, basic(a) and borland's turbo pascal editor from within these programs. AUTOEXEC BAT Batch file for automatically installing pc-prompt HELP DOC User's guide for pc-prompt PC-PROMPT...MEMORY resident, automatic dos help HELP EXE Printable invoice for business users HELP INV Full help mode command file HELPCMDF NCP

HELPCMDP NCP HELPF CMP HELPP CMP HELPPOPF CMP HELPPOPP CMP HELPTABF NCP HELPTABP NCP PCPROMPT ARC Prompts-only mode command file Full help mode compressed help file Prompts-only mode compressed help file Full mode popup dos command prompts Prompts-only popup dos command prompts Full mode decompression table Prompts-only mode decompression table All pc-prompt files in archived format serves as a backup .

DISK NO 559 Pc accounting system (disk 1 of 2) pc accounting is a general purpose business progr.with modules for processing payroll, calc. depreciation by several methods, tracking contractors,processing 1099s and also managing the general ledger.

CMOS MPU'en Z280 er her nul ••• uddrag fra 'New From Zilog' (forts. fra nr. 2)

#### USER MODE/ SYSTEM MODE

En effektiv, dobbelt arbejdsmåde. som medvirker til et systems integritet, idet når CPU'en er i system mode, tillades kun visse instruktioner og der er kun adgang til visse registre. Der kan f.eks. anvendes Z80 application software på bruger niveau, selvom der på system niveau arbejdes med ny 'overordnet' soft- **ware** med multi-task eller multi-user funktioner.

#### ON BOARD CLOCK

Den integrerede clock oscillator kan forbindes direkte til et krystal eller til et passende ydre clock signal med 2 x den ønskede processor hastighed. Tidlige versioner af Z280 arbejder ved 10 MHz (20 MHz XTAL); andre versioner, som kan arbejde ved op til 25 MHz (SO MHz XTAL) er undervejs.

#### DRAM REFRESH CONTROL

En 10-bit refresh adresse generator til dynamisk memory er inkluderet (on-chip) og 'refresh rate' er helt programmerbar via software.

#### 2 BUS MODES

Z280 har 2 bus moder, som kan vælges ved power-on med pin 34 (OPT). I Z80 mode bliver 8 data linier multiplexed med 24-bit adresse bussen. Ved de-multiplexing, hvortil der bruges en enkelt 'address latch package', bli- ver resultatet et interface, som er helt kompatibelt med Z80 familiens periferikredse, dvs. identiske strobe- og timing forhold til Z80.

I Z-BUS mode bliver 16 data bus linier multiplexed med adresse bussen, og alle control strobes svarer til Zilog's Z-BUS specifikation, det giver en væsentlig lettelse for konstruktøren ved brug af højeffektive periferi-kredse, som f.eks.<br>SCC'en (Serial Communications Controller). I denne mode kan man endvidere bruge SCC'en (Serial Communications Controller). I denne mode kan man endvidere bruge den såkaldte 'burst mode' ved læsning fra dynamiske RAM'er, det vil sige at ved hver access/adressering kan man læse 4 ord, samt at access-tiden faktisk bliver halveret ved læseoperationer. Det er i særdeleshed effektivt når man bruger...

#### CACHE MEMORY

Z280's on-board værende cache udgøres af 256 high speed registre, hvis man ikke aktiveret kan den bruges til cache-instruktioner, data eller begge dele, herved kan koder eksekveres meget hurtigt direkte fra cachen (efter 'opladning'!)

#### MULTI-MICRO CAPABILITIES

Nogle spec. egenskaber ved konstruktionen af Z280 gør den let at anvende, enten med en slave-processor ( f.eks. DMA), eller som del af et multi-CPU design med global memory. Når f.eks. Z280 er i multi-processor mode vil den automatisk skifte til den globale bus (arbitrate), når en ikke-lokal adresse dannes, herved bliver system opbygning mindre kompliceret.

#### DMA CONTROLLERS

4 DMA kanaler er 'indbygget'. De to af dem understøtter 'fly-by' transactions. Hver kanal bruger 24-bit source og destination adressering med op til 64K data overført pr. operation, mere hvis flere DMA'er kædes sammen. NB. DMA-adresser bliver ikke fortolket af memory management unit.

#### COUNTER/TIMERS

Der er 3 alsidige 16-bit counter/timers til rådighed, hver med 2 multi-funktion programmerbare 1/0 lines. To kanaler kan kombineres til en 32-bit tæller.

# 

**UART** 

On-board er også en UART, der med timer/counter 1 som baud rate generator udgør en asynkron kanal. Den har alle standard UART egenskaber, plus at den sammen med DMA controller'en kan bruges til at 'bootstrap load'e et 256 byte program straks efter reset og derved gøre det muligt at have et system helt uden ROM. En Z280 koster 350-400 kr., en 68-pol. fatning ca. 28 kr. ( priser excl. moms )

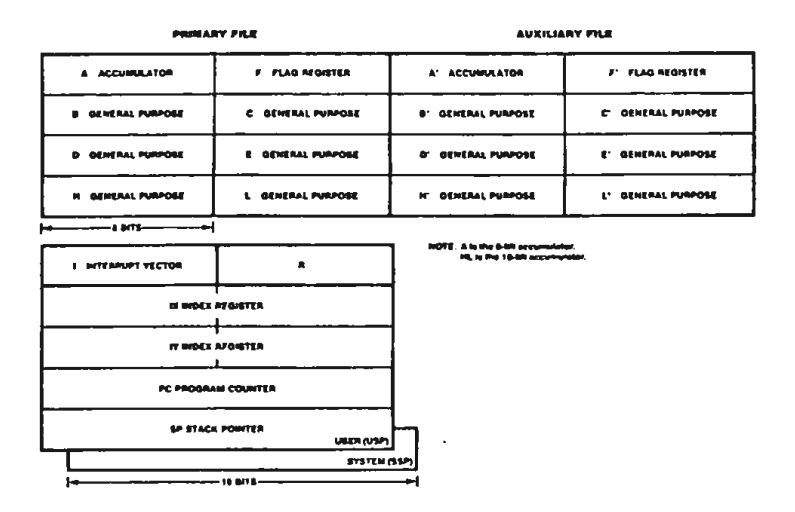

**Figure 4. CPU Register Configuration** 

Fig. 4. Registrene ser ud omtrent som de plejer, men der er nu 2 Stack Pointer registre User (USP) + SYSTEM (SSP) og de måder hvorpå registrene kan bruges, er udvidet, bl.a. med instruktioner for direkte multiplikation og division.

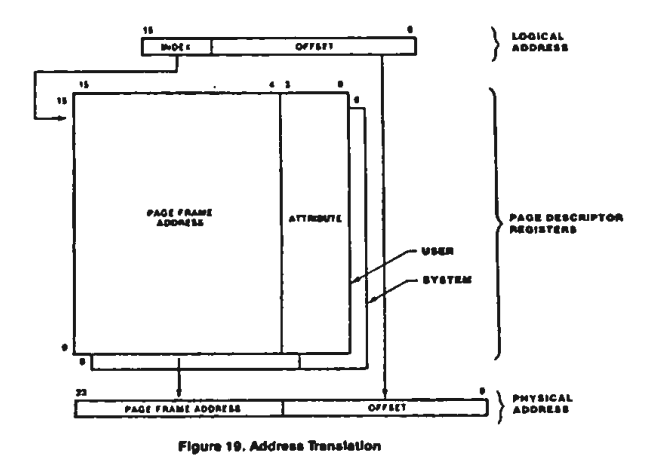

Fig. 19. Viser en del af adresserum - administrationen.

I denne artikel vil Jeg beskrive mine oplevelser omkring Z280. For at kunne forstå artiklen bliver Jeg nødt til at henvise til 280-NYT No. 2/3 1987 og til Technica/ Manual for Z280, desværre nok mest den sidste da MPU'en er en ret Indviklet sag.

Grunden til at Jeg begyndte at lege med 2280 er et ønske om at få speed'et nogle beregningstunge programmer op og ikke mindst at få stillet min altid hungrende nysgerrighed. Da projektet fra begyndelsen så ret overskueligt ud syntes jeg ikke at der var grund til at holde sig tilbage, ærgerligt at Jeg glemte at tage Murphy og 2ILOG med i mine kalkulationer - hm... (forklaring følger).

For at begynde fra starten er det nok bedst at fortælle at chip'en dukkede op i 21LOG's hovedkatalog fra 1983/84, dengang hed den ganske vist 2800. Forskellen på de 2 chips efter beskrivelsen fra dengang er, at 2800 fandtes I to 8 bits versioner med 280 bus-struktur og to 16 bits med en 2-bus ditto og forskellig memorykapacitet, hvor Z280 via hardwaren kan sættes op til begge dele.

Glad blev jeg da det var at læse i Z80-NYT at Z800's afløser!! kunne købes i lille Danmark og at prisen kun var KR. 350-400, at det så viste sig at prisen var KR. 502 <sup>+</sup>det til skattefar bekymrede mig egentlig Ikke ret meget, da en medarbejder ved 21log-importøren frit og frejdigt lovede mig en 100% forøgelse af arbejdshastigheden sammenlignet med en 280B, hvilket jeg senere fandt ud af (vist) ikke rigtig holder i praksis, det skal dog til vedkommendes forsvar siges at 280B's clock freq. og 2280's ditto Ikke blev nævnt under samtalen.

Jeg har 2 udgaver af chippen. Den ældste, der er mærket 95LGM, hvor bogstaverne står for 'Laboratory Grade Mask', oversat til dansk betyder det 'Laboratorie Udviklings Maske' hm... masken hvorfra den stammer er igvrigt af revision B. Jeg har en fejlbeskrivelse for maske revision H, altså en meget nyere version (mig bekendt den eneste 2ilog har 'turdet' udsende) og den er bestemt Ikke køn. Fakta er at det eksemplar ikke vil eksekvere 280/8080 koder tilfredsstillende, ca. 50% af min software led af større eller mindre vildkørsler, eller direkte crash. DMA'erne enten virker ikke eller også genererer de et interrupt som jeg ikke har kunnet finde ud af hvordan eller hvor jeg skulle fange, resultatet af forsøgene ender med et fint system-crash, hver gang, også selv om det efter biblen (Technical Manual) skulle foregå under software kontrol. Bit'ene i Refresh control registret virker lidt tilfældigt placeret... Åh-ja, det kan nu være lige meget.

Set igennem mine briller BURDE den chip ikke have været solgt uden at der på indpakningen havde stået at chip'en var fra en udviklingsserie og at der er de og de kendte fejl I den. Så havde jeg haft mulighed for at returnere den med tak for lån og sparet mig selv for mange timers hovedbrud og lidt af Importørens tid, med at prøve at forklare hvor svært det er at kontrollere en så Indviklet sag som 2280 er. Jeg er dog Ikke i tvivl om at 2ilog godt kendte 99% af fejlene da chlp'en blev pakket Ind, hm... Synd at Murphy tillader Zilog slige ting.

Det er nu lykkedes 21LOG at frembringe en udgave som man lover er bugfri, og bevæbnet med (de efterhånden) støvede disketter hvorpå mine tidligere forsøg ligger har jeg nu prøvet Igen. Minsandten, det er mig nu muligt at få 2280 til at opføre sig som 211og foreskriver I biblen. Jeg bør vel også gøre opmærksom på at 'LGM' er forsvundet !

Hvor hurtig er den så, (Viggo skrev jo I sin omtale af MPU'en noget med 2 gange IBM's AT hastighed, ganske vist med et spørgsmålstegn bagefter), jeg er bange for at det er en overdrivelse (uden spørgsmålstegn), end ikke med modsat fortegn og MPU'en I 16 bits mode. Faktisk afhænger hastigheden af hvor meget af koden der kan eksekveres fra cache memory, så jeg vil starte med at beskrive den lidt mærmere.

Cache memory Indeholder 256 bytes hurtig RAM, der er organiseret som 16 linier å 16 bytes. Den bliver hele tiden opdateret med den kode som CPU'en skal udføre, efter reglen: at den linie der er brugt sidst, bliver slettet og opdateret (LRU *'Least Recently Used algorlthm'),* der er kun tale om en kopi af den kode der ligger I almindelig memory (hvis man da **Ikke** manipulerer lidt med den, hvilket jeg ikke vil komme nærmere Ind på her).

Hvis koden er tilgængelig fra cache memory kaldes det et cache-hit og den udføres derfra, e;Jers er det et cache-miss og cache'n opdateres med den nye kode. Hvor koden kommer til at ligge I cache'n bestemmes af hvor den ligger I memory, efter reglen: at 1 linie kun kan indeholde kode (fra mappet memory), hvor adresse bit 4..15 er ans og bit 0..3 følger koden, dvs. at cache'n teoretisk kan være fyldt og kun Indeholde kode fra 16 JR (32 byte). Bemærk, at det kun er i loop's at koden kan eksekveres fra cachen.

Inden jeg lufter resultaterne af mine simple hastighedstest's bør jeg nok gøre opmærksom på, at når Jeg sammenligner forskellen i hastigheder mellem 280 og 2280, er det regnet ud fra at bus clock freq. er ens og at 2280 genererer en bus clock, der er a xtalfrekvens / 4, dvs. som den starter-op uden at man bruger extern hardware til at lave om på forholdet mellem xtalfrekvens og bus clock, samt at 2280 er i 8 bits mode og er sat op til kun at generere det antal refresh cycles der er nødvendige for at holde de dynamiske ram'er I live (efter databogen Hl).

Her er så mine erfaringer, grunden til at Jeg skriver erfaringer er at der er store forskelle Imellem hvad der kan vindes og måske tabes!. Generelt er det sådan at normalt CP/M software (her mener jeg mine små testprogrammer skrevet i Mbasic, Bascom, Pascal, Fortran 80 og Modula 2) eksekveres med fra 0-30% hastighedsforøgelse, Mbasic og min Modula 2 ligger i den lave ende mens PPAS faktisk får pænt travlt, entydigt er det umuligt at sige at PPAS og 2280 giver X% hastighedsforøgelse da det også varierer en del, alt efter den stillede opgave, ligeledes er det ikke umuligt at der er anden software som er endnu hurtigere/langsommere, det afhænger helt og holdent af hvor meget af koden der kan eksekveres fra cache memory'en. Forøvrigt er den halvering af eksekveringstiden jeg først blev lovet faldet, først til 50% og senest til 35% efter at Jeg, ok, har brokket mig en smule.

Faktisk mener jeg at cache memory burde være en del større for virkelig at gøre gavn, 4K vil Jeg gætte på er Ideelt.

Anderledes stiller sagen sig hvis programmellet er skrevet så det kan lave en masse cache-hit, dvs. eksekvere fra cache memory, læs: skrevet I assembler med 2280 i tankerne, så øges hastigheden med helt op til 400%. Faktisk vil alle delay loop blive udført ca.400% hurtigere og det kan nemt komme til at give problemer da det ikke er alle programmer man har sourcen til, (ide'en med et delay loop er jo ikke at det skal udføres hurtigst muligt Hl). Samtidig spår jeg at baudrate'n på evt. serielle software porte vil stige ret pænt.

2280 indeholder (som Jeg formoder de fleste ved) også en del periferi udstyr. bl.a. indbygget MMU, som jeg Ikke kan teste, da jeg ikke har mere end 64K RAM, Ilgeledes er der Indbygget 1 fuld duplex USART og 3 stk. 16 bits Timere/Countere (bl. clock generator til USART) samt 4 DMA kanaler, der kan linkes sammen to og to (dvs. at 1 DMA loader den anden med adresserne og længden af blokken(e) der skal flyttes, fra en tabel og holder den !gang indtil alle blokkene er flyttet) eller til at betjene USARTen og selvfølgelig kan de alle bruges til at flytte data indenfor de 16 Mbytes MMU'en kan bestyre, porte osv.

Fælles for de ting er, at de kun kan bruges lnterruptstyret I IM 3, nej det er ikke en skrive- eller tyrkfejl, med 2280 er der Indført en ny lnterrupt (form) der kræver en tabel for at finde den dertil hørende service rutine, samtidig er der også blandet 8 TRAPS Ind I tabellen, dem kommer Jeg lidt Ind på senere.

Tabellen skal starte på bunden af en 4K's side og fylder små 400H bytes fuldt udbygget. Tabellen behøver Ikke være i mappet memory. Alle de indbyggede periferikredse kan kun fungere i IM 3 mens de udenfor MPU'en stadig kan fungere i IM 2 (som nok de fleste bruger på en 280 bus sammen med 280 periferikredsene), dog er det klogt nok at sikre sig at MMU'en ikke skifter IM2 tabellen ud af mappet memory HI...

Den af de indbyggede ting, der har lntresseret mig mest er DMA 'erne da Zilog tilsyneladende her har haft svære problemer med at få dem til at fungere (fungere korrekt). Det er mig, i skrivende stund, ikke muligt at teste hand shake'ne i min testopstilling, jeg ved at der har været problemer her, men jeg har testet DMA0 og DMAl, der kan bruges under software styring, og tællerne / adressereglstrene fungerer tilsyneladende korrekt selv I min "speed'ede" opstllling med en xtal.frekvens 32 Mhz, (grunden til at Jeg kører med speed'et clock kommer jeg ind på senere) at Jeg nævner det på den her måde, skyldes at der har været store problemer I nogle udgaver med at få DMA'erne til at fungere selv med reduceret clock freq.

En anden ting jeg har testet dem for, er om de data, der flyttes Ikke bliver 'blandet rundt' hvad der har været tilfældet med nogle af maskerne, men heller ikke her ser der ud til at være problemer. Alt virker tilsyneladende perfekt, HURRA Zilog.

Hvorfor jeg kører Z280 med en speed'et clock freq.? Grunden er, at det er mig umuligt at anvende mine diskdrev (8" double density) med en xtal.freq. på under ca. 24 Mhz. uden at skulle til at skrive systemet om! Her vil Jeg lige pointere at data kommer med dobbelt så stor hastighed, som hvis jeg anvendte  $5.25$ <sup>n</sup> disk stationer.

Hvad går så galt? Jo, hver gang jeg skal læse/skrive en byte sker det ved et interrupt, som en *STI* (disk controlleren) danner, når så CPU'en er klar til interruptet står den og venter I instruktionen JP *C,\$* dvs. den vender tilbage til den samme JP *C,\$* hver gang et lnterrupt er genereret.

Når Z280 møder et JP, JR, CALL eller en RET instruktion (det gælder også fra lnterrupt) standser Instruktions føderen/dekoderen I pipelinen, der jo er op til (m instruktion foran eksekveringsdelen, sit arbejde og venter (formodentlig) på at flagene bliver klar til at teste (det gør den sjovt nok også hvis det er en ubetinget instruktion, ret uintelligent) først når det er sket sender eksekveringsdelen besked til instruktions-føderen / dekoderen at de skal genoptage arbejdet fra den evt. nye adresse, og for at eksekveringsdelen kan komme videre er det nødvendigt at den næste Instruktion. er taget fra ram/cache memory og dekodet.

Alt dette omstændelige arbejde gør at netop den type Instruktioner tager en del længere tid for Z280 at eksekvere end en Z80, og faktisk er det lige akkurat her, der er brug for at Instruktionerne udføres hurtigt, hvilket altså ikke er tilfældet. Samtidig tager lnterrupt responsen også længere tid. Det er betydeligt hurtigere at gøre tingene ved hjælp af polling. Åh-ja... DMA ?, læs senere.

Grunden til at jeg bruger en xtal.freq. der er højere end strengt nødvendigt er at jeg ligeså godt kan lade den løbe alt det den og systemet kan, når det alligevel er nødvendigt at speed'e og så er der jo også lige det at den absolut IKKE bliver langsommere!, det er ikke systemet der opgiver, som det er nu så jeg glæder mig til at den officielle hastighed stiger. Tænker du microvold ? eller hvorfor lader jeg den ikke tøffe asted med et 20 Mhz. xtal og busclock. lig med CPUclock, - har prøvet, men hastigheden hvormed min kode udføres - hmm ... falder temmelig drastisk.

En anden ting er, at jeg (og andre jeg kender), der har prøvet at lege med MPU'en er lidt Irriteret over, den omstændelige måde noget af det Indbyggede periferiudstyr skal betjenes på, Især source/destlnations adresseregistrene til DMA'erne.

For at få de 16 Mb adresserum i registrene er det nødvendigt at bruge 24 bit og hvert adresseregister består af 16 bit man så skriver til med *OUTW* (C),HL efter først at have selected page *OFF* I 1/0 page registret, dvs. at der er 2 stk. 16 bits porte for hvert adresseregister, hvoraf man så lader de lait 8 bit være uudnyttet, de 24 bit er lig med 3 bytes, eller det samme som 1 1/2 word, - hvilke problemer skulle det give tænker de fleste nu, det er da ganske simpelt for selv jeg ville bruge et word til de laveste 16 bit og en byte til de øverste 8.

No, no ikke hos ZILOG, her bruger man de 12 laveste bit i porten til AO..AII og lader bit *12..15* være ubenyttede, – og til de 12 bit af den høje del, kan du gætte<br>hvordan A*l2..A23* er organiseret i porten? garanteret ikke, her lader man bit 0..*3* være ubenyttet og bruger bit 4..15 til A12..A23, prøv lige at tegne det ned på et stykke papir, så vil du se at det Ikke er muligt, uden en del gynmastlk, at sætte f.eks. adressen OD3A6H ud I et adresseregister.

Godt nok har man Indført en del nye Instruktioner til processoren, men der er ingen til at skifte (direkte) i et 16 bits register endsige skifte bits fra et 8 bits register ind I et andet 8 bits ditto. F ..... tage 2ILOG, hvorfor gøre det så besværligt, når det kunne være så nemt?, det samme gælder !øvrigt MMU'en hmm.

TRAPS er en form for lnterrupt som CPU'en/MMU'en genererer hvis der sker ting der ikke burde ske, nogle af dem er programmøren selv herre over om de skal slås til eller ej. Med 2280 kom der 8 / 16 bits gange og divisions instruktioner, *SKØNTvil* de fleste sikkert sige, der er dog lige et men, hvis man prøver at dividere med O eller der bliver register overflow, udløses den trap som kaldes *'Division Exception'* og det er en af de traps der IKKE kan slås fra!

- hvad så, tænker de fleste? det er da nemt at teste for om divisor er O før divisions Instruktionen udføres, ja det er da rigtigt, men hvad nu hvis vi prøver at lave en DIVU HL,B hvor  $(B)=2H$  og  $(HL) = 1000H$ , resultatet returneres i akkumulatoren (A), der stadig kun er 8 bit bred, så er det direkte op I den trap hvor man i de fleste tilfælde kun vil returnere fra med uforrettet sag og bagefter give sig<br>til at teste flagene for at se om der er overflow eller hvad der er galt. Eller sagt på en anden måde, har man ingen tabel/service routine er det bedre at få et forkert svar end slet ingen at få.

Misforstå mig nu Ikke, det er en fin ting med en TRAP af den slags, men jeg (og andre) mener nu at det skal være op til programmøren om denne vil benytte faciliteten/pestilensen eller ej.

Konklusionen ja... Efter alle de år Zilog har brugt på at udvikle deres nye (superchip!) havde jeg faktisk ventet mig mere end den giver, efter min mening er der andre fabrikanter der mestrer pipeline teknikken bedre end 2ilog, med det beløb jeg har givet for min(e) Z280 vil jeg mene at den er for dyr, men... det kan jo være at den falder I pris, det er så bare at håbe at det sker lidt hurtigere end det har taget 2ilog at få 2280 lavet færdig.

PS. Jeg har printtegninger og layout liggende, som sammen med en Z280 kan erstatte en 280. Forandringen I maskinen kræver kun (i heldigste fald) at der snittes 1 bane. Jeg vil prøve at få det offentliggjort her I bladet næste gang det udkommer (sikkert Ikke umuligt med det tempo posten afleverer 280 Nyt i), - utålmodig ? kontakt mig direkte.

l2Z280.ART 1989-02-07

*Leif Ehlers Jørgensen. Starkærvej 8, Næstrup, DK-7700 Thisted*  Spørgsmål / problemer Træffes bedst (& billigst) efter kl.19.30

< Små tips - hørt & set >

#### MASM 4.0

Bugs/ lidt 'løst og fast' (til dem der endnu **ikke** har vers. 7++)

Hvis man skriver Include-filer til **MASM 4.0** med WordStar får man som regel en fejlmelding som denne:

'Extra characters in line encountered, ignored'.

Grunden hertil er at WordStar afslutter en fil, ikke blot med en<br>enkelt '1A' byte, men en påbegyndt sektor 'fyldes op' med 1A'er enkelt '1A' byte, men en påbegyndt sektor 'fyldes op' med 1A'er<br>til en pæn, rund 128 bytes sektorgrænse og derfor viser directory byte-tælleren ikke det rigtige antal af filens informationsbærende bytes.

Da MASM 4.0 kun orienterer sig efter længde-angivelser og ikke efter det først forekommende '1A', fås den nævnte fejlmelding, som man dog roligt kan ignorere.

MASM 4.0 kan ikke danne filer med segment-størrelse på mere end FFFOh bytes, eller sagt på en anden måde, segmentet kan ikke være på fulde 64 K bytes.

Hvis man prøver, fås **MASMs,** iøvrigt u-dokumenterede, fejlmelding der lyder:

'Attempt to access data outside segment boundaries'.

Denne melding er især ubehagelig, når man f.eks. vil lave koder Denne melding er især ubehagelig, når man f.eks. vil lave koder<br>til EPROMs, hvor også de sidste 16 bytes indenfor 64 K grænsen skal bruges.

Råd: Brug 2, mindre, segmenter.

GAL'er, nogle arter kaldes PAL'er, det er disse 'halv-færdige' som med modellervoks, man kan f.eks. selv bestemme hvad der skal være ind- og / eller udgang(e), en slags 'universal logik-brikker' som er meget anvendelige. Når der er blevet 'indridset et passende mønster' og IC'en er blevet elektrisk/termisk lukket så har man en komponent, som foruden at være kompakt og effektiv kan være uhyre vanskelig at analysere & kopiere, hvilket også kan være en fordel!

Adskillige firmaer fremstiller sådanne kredse bl.a. et amerikansk:

*Lattice Semiconductor Corp.,* fremstiller GALs i CMOS, den nyeste GAL 22V10 er en 24-pin IC med 12 indgange, samt 10 porte, som frit kan defineres som ind- eller udgange. Brugeren har også mulighed for selv at programmere udgangs macro-cellerne (OLMC) efter ønske.

GAL 22V10 har 15ns signal delay, er helt kompatibel med alle 22V10 kredse, som fx. PAL-serien. Lavt strømforbrug, typ. 90mA ca. omkr . halvdelen af alm. bipolare kredse. Cellerne er elektrisk sletbare.

Visse typer kan lev. nu, kredsene findes i dag i 24 bens plast.DIP

*Ditz Schweitzer A/S,* Vallensbækvej 41, 2605 Brøndby. (02 45 30 **44)** 

Benchmarks er programmer beregnet til at bedømme ydelser af forskellige computere, mlcroprocessorer ell. microcontrollere. Der bruges en blanding af de, fra assembler områder, hyppigst anvendte Instruktioner.

Når der bruges et høj-niveau sprog så udgøres benchmark af ret korte programmer med forskellige formål for at dække et bredt anvendelsesområde. Eksempler på benchmark programmer er sortering, beregning af primtal, rødder og matricer, floating point og streng-operationer.

Der findes ingen 'Industri standard' for disse bedømmelses-programmer. Uanset hvor vigtig sammenligning af computere kan være, så er det et vanskeligt område af forskellige grunde. Det er næppe muligt at beskrive en computers kom- pleksitet med et enkelt tal, heller Ikke forskel mellem biler kan udtrykkes på denne måde. Faktisk er det kun muligt at sammenligne ydelser mellem computere, der har samme arkitektur, som f.eks. SAB 8088 med SAB 8086 ell. SAB 80286'eren.

Herudover synes kun anvendelses-orienterede benchmarks at være rimeligt egnede. Forskellige anvendelser kan betyde helt andre regne-egenskaber, f.eks. vil et program til at icontrollere et valseværk stille krav, der er helt anderledes end til et grafik- eller bogholderiprogram.

Sammenligning af computere ved brug af benchmark programmer der er skrevet i et høj- niveau-sprog, Inkluderer sammenligning af compiler-effektivitet. Det kan også være fornuftigt at prøve ens egne programmer på forskellige compu- tere for at finde ud af hvilket system, der er det hurtigste. Resultatet heraf gælder naturligvis kun for disse programmer.

Benchmarks drejer sig kun om 'behandlings-hastighed' / transfer rates og det er blot et af de mange kriterier, som kan være af betydning ved bedømmelsen af computere (eller compilere).

Benchmarks giver ingen Information om

- nøjagtighed af real tal,
- nødv. lagerstørr. for oversatte programmer,
- compiler-kapacitet og -hastighed,
- compiler-overensstemmelse med standard(er),
- adgang til operativsystem (numerisk co-processor,
- grafik-egenskaber, lagerstørrelse, etc.
- hjælpeprogrammer, f.eks. editor, linker, debugger, bibliotek osv.
- udgifter, teknisk assistance, udvidelser.

Her en kort forklaring på nogle udtryk som bruges I forbindelse med benchmarks:

#### **Keywords**

ep! (clock cycles per Instruction) Det gennemsnitlige antal clock cycles per Instruction. Denne enhed har stor betydning ved bedømmelsen af RISC computere (RISC = Reduced Instruction Set Computer).

#### **Dhrystone**

Syntetisk program til at sammenligne forskellige computere. R.P. Weicker(2) har udviklet dette program og beskrevet det I 1984.

#### **MFLOPS**

(Million Floating Point Operations per Second) Program der tæller hvor mange millioner FP der udføres pr. sekund.

#### **MIPS**

(Million Instructions Per Second)

Program der tæller hvor mange millioner instruktioner der udføres pr. sekund. Kombination af (statistisk fundne) mest anvendte instruktioner. Mangel på standardisering gør denne metode mindre anvendelig.

#### Whetstone

Syntetisk program til at sammenligne forskellige computere. Udviklet af H.J. Curnow og B.A. Wichmann (3) sidst i 1960'erne I UK National Physical Laboratory of Whetstone, England. Selvom programmet er baseret på ALGOL bruges det meget I FORTRAN. Der findes både single accuracy(32-blt) og double accuracy(64-bit) udgaver.

#### Referencer

- 1) Omir Serlln: *M/PS, Dhrystone and other Tales.*  Datamatlon USA, Vol.32, No.Il, June 1986, pp.112 to 118.
- 2) Weicker, R.P.: *Dhrystone: A Syntetlc System Programming Benchmark.*  CACM, October 1984, page 1013.
- 3) Curnow, H.J.; Wichman,B.A.: *A Syntetic Benchmark.*  Computer Journal, February 1976, page 43.
- **4)** Webster, B.: *Benchmarking. Byte, January 1986, pp.371 to 379.*

###################################################################

**•.. den nye RS-232-D?** 

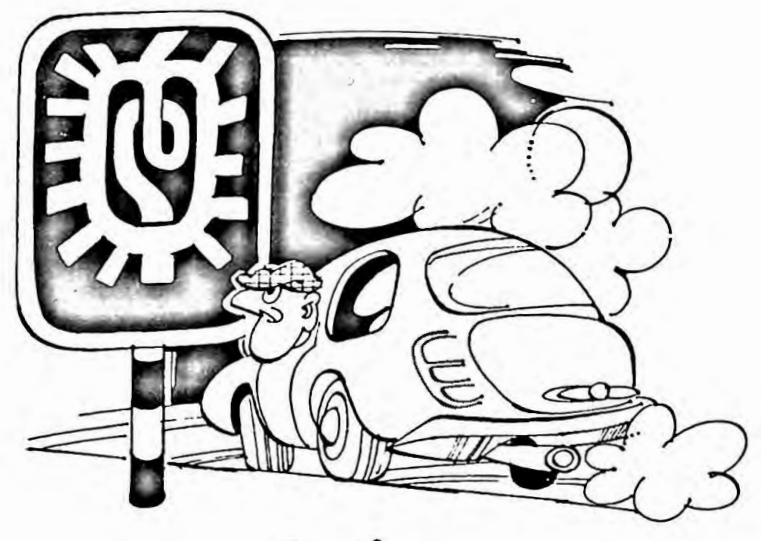

**Ja, så ...** 

### Skriv til MUG-brevkassen:

Donald Axel, Saxenkolvej 20, 3210 Vejby

#### eller

drop et spørgsmål på MUG BBS  $-$  02 11 77 29

MUG-møderne begynder med Brevkasse - svar/debat og derefter et PC-SIG volume.

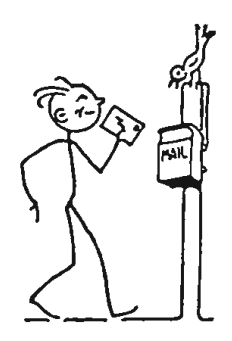

#################################################################

Her er lidt godt nyt for de af MUG's medlemmer, der har tænkt på<br>at forsøge sig mere alvorligt med Z280, idet medlemmer kan købe en chip for 'evalueringsformål' til favørpris: ca. 200-225 kr., samt en fatning (undskyld, en sokkel) dertil for

20 - , priser er excl. moms., og det er da en fremgang!

Ditz Schweitzer, ZILOG-afd., 02 45 30 **44** 

#################################################################

I næste nr. kommer (håber vi) nogle flere, praktiske detailler om denne 'nye' MPU. Hvis andre har erfaringer, så fortæl os om det! - Men mange andre emner har også stor interesse, der er altid behov for godt bladstof!

#################################################################

## ADRESSER

#### SOFTWARE & DISKETTER

CP/M-volumes bestilles ved CP/M-bibliotekaren. Husk ved bestilling af CP/M-volumes at oplyse om diskformat.

PC-volumes bestilles ved PC-bibliotekaren.

Volume fra bibliotek (5 . 25") incl. disk & forsendelse 30,- kr.

-------------------------- Bestyrelsen: --------------------------

Formand:

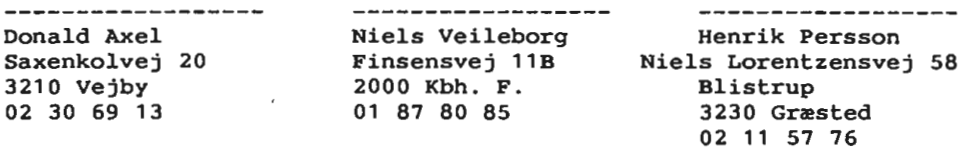

-------------------

Kasserer:<br>-------------------

Lars Gråbæk Esbern Snaresgade 6 Ved Hegnet 1 1725 Kbh. V.

01 23 92 36

----------------------Carl Skovgaard Larsen

Pærevangen 19 2765 Smørum · 02 66 11 27

Poul Bigum 2100 Kbh. ø.

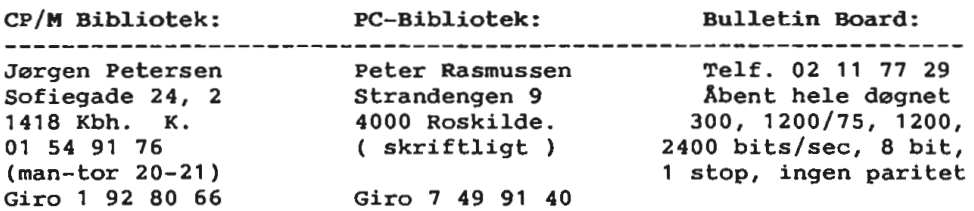

Disketteredaktør: Carl Skovgaard Larsen Redaktør:Viggo Jørgensen, FensmarksAlle 6, 3520 Farum, 02 95 32 01

Poul Waltoft Kronborggade 26 2200 Kbh. **N.**  01 85 34 51

-----------------

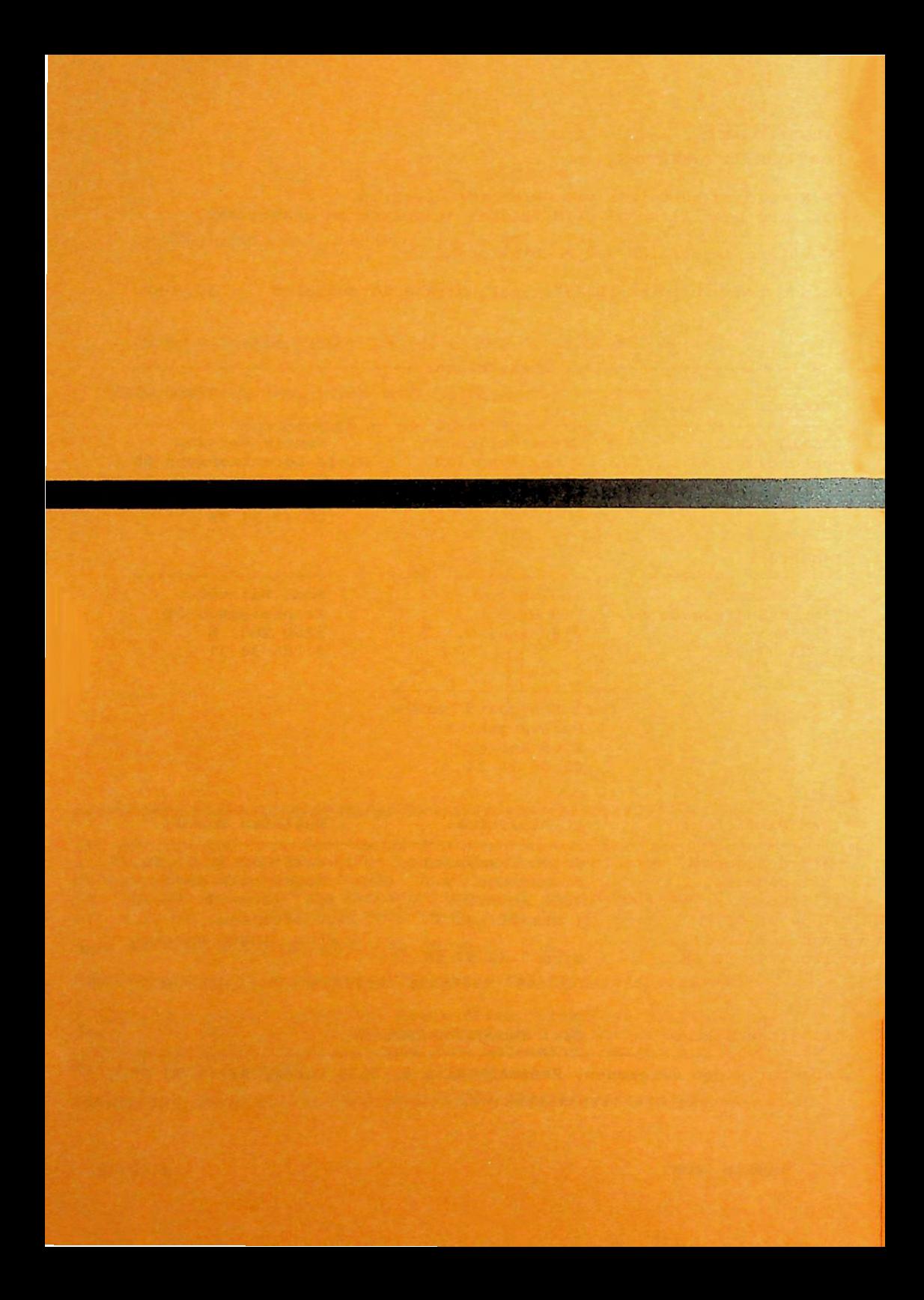